## Практическая работа 15. Построение уравнения тренда.

Цель работы: Освоение методики построения уравнения тренда.

### Залание:

1 Изучить и освоить теоретическую основу построения уравнения тренда.

2 Решить представленные в работе примеры.

3 Рассчитать прогнозные значения поведения зависимостей по уравнению тренда.

## 1 КРАТКАЯ ТЕОРЕТИЧЕСКАЯ ЧАСТЬ

#### 1.1 Прямолинейный тренд и его свойства.

Самым простым типом линии тренда является прямая линия первой степени, описываемая линейным (т.е. первой степени) уравнением тренда:  $\hat{y}_i = a + bt_i$ , где  $\hat{y}_i$ . выровненные уровни тренда для лет с номером і (уровни, лишенные колебаний), а свободный член уравнения, численно равный среднему выровненному уровню для момента или периода времени, принятого за начало отсчета  $(t = 0)$ ,  $b$  - средняя величина изменения уровней ряда за единицу изменения времени,  $t_i$ - номера моментов или периодов времени, к которым относятся уровни временного ряда (год, квартал, месяц, дата).

Среднее изменение уровней ряда за единицу времени - это главный параметр и константа прямолинейного тренда. Следовательно, этот тип тренда подходит для отображения тенденции примерно равномерных изменений уровней: равных в среднем абсолютных приростов или абсолютных сокращений уровней за равные промежутки времени.

Практика показывает, что такой характер динамики встречается достаточно часто. Причина близких к равномерному абсолютных изменений уровней ряда состоит в следующем: многие явления, как, например, урожайность сельскохозяйственных культур, численность населения региона, города, сумма дохода населения, среднее потребление какого-либо продовольственного товара, зависят от большого числа различных факторов. Одни из них влияют в сторону ускоренного роста изучаемого явления, другие - в сторону замедленного роста, третьи - в направлении сокращения уровней и т.д.

Влияние разнонаправленных и разноускоренных (замедленных) сил факторов взаимно усредняется, частично взаимно погашается, а равнодействующая их влияний приобретает характер, близкий к равномерной тенденции. Итак, равномерная тенденция динамики (или застоя) - это результат сложения влияния большого количества факторов на изменение изучаемого показателя.

Графическое изображение прямолинейного тренда - прямая линия в системе прямоугольных координат с линейным (арифметическим) масштабом на обеих осях.

## 1.2 Основные свойства тренда в форме прямой линии таковы.

Перечислим свойства прямолинейного уравнения тренда:

- равные изменения за равные промежутки времени;

- если средний абсолютный прирост - положительная величина, то относительные приросты или темпы прироста постепенно уменьшаются;

- если среднее абсолютное изменение - отрицательная величина, то относительные изменения или темпы сокращения постепенно увеличиваются по абсолютной величине снижения к предыдущему уровню;

- если тенденция к сокращению уровней, а изучаемая величина является по определению положительной, то среднее изменение  $b$  не может быть больше среднего уровня а;

- при линейном тренде ускорение, т.е. разность абсолютных изменений за последовательные периоды, равно нулю.

Свойства линейного тренда иллюстрирует данные таблицы 7.1.

Уравнение тренда:  $\hat{y}_i = 100 + 20t_i$ . Показатели динамики при наличии тенденции сокращения уровней приведены в таблице 7.2.

Таблица 7.1.

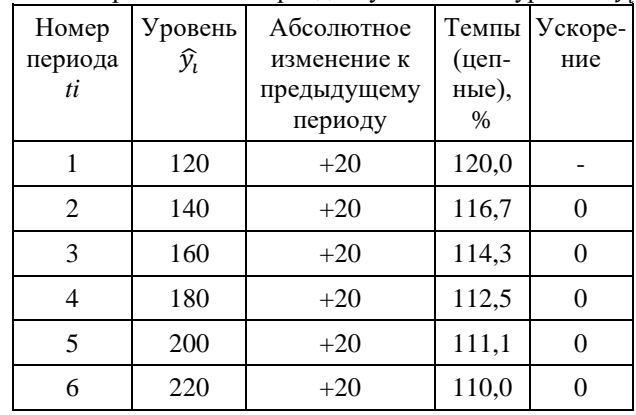

Показатели динамики при линейном тренде к увеличению уровней  $\hat{y}_i = 100 + 20t_i$ .

#### Таблица 7.2.

Показатели динамики при линейном тренде сокращения уровней:  $\hat{y}_i = 100 - 20t_i$ .

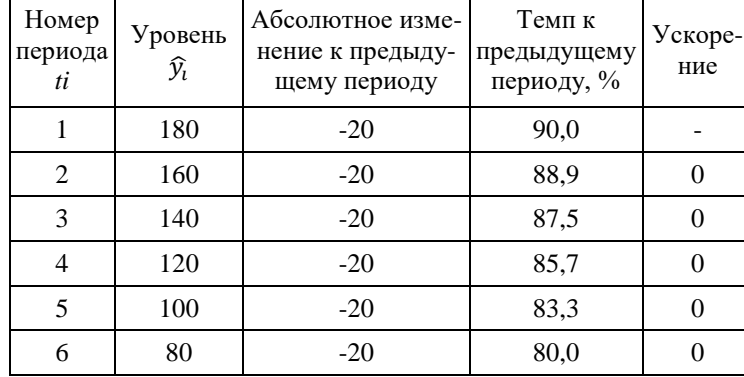

### 2 ПОРЯДОК ВЫПОЛНЕНИЯ РАБОТЫ

Пример 2.1. Рассчитать параметры уравнения тренда.

**Решение:** Линейное уравнение тренда имеет вид  $y = b + at$ . Находим параметры уравнения методом наименьших квадратов. Система уравнений МНК:  $a_0n + a_1 \sum t = \sum y$ .<br>12 $a_0 + 78a_1 = 567.8$ . В итоге:  $a_0 \sum t + a_1 \sum t^2 = \sum y \cdot t \cdot 78a_0 + 650a_1 = 4602.3$ .

Таблина 7.3.

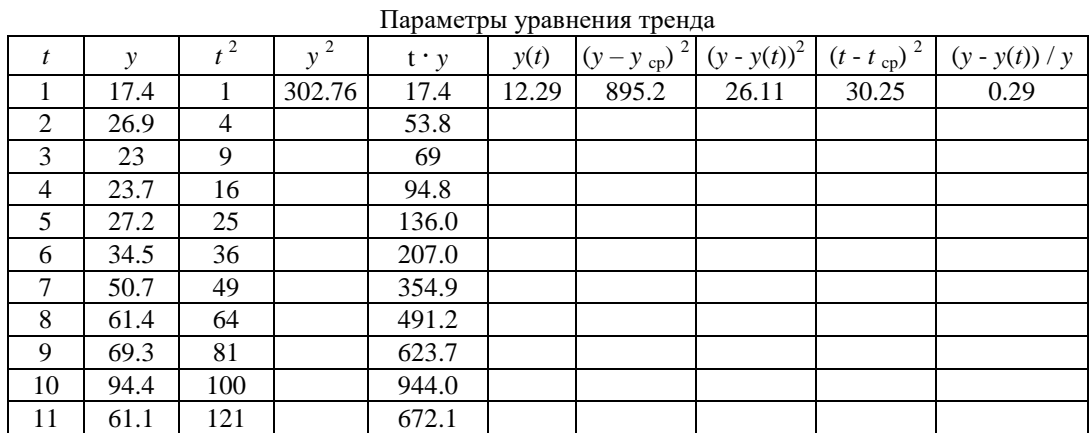

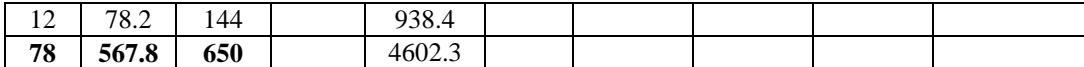

#### **Определить:**

1 Используя данные первых 3 граф таблицы 7.3 заполнить остальные графы таблицы.

2 Построить систему 2 уравнений с 2 неизвестными  $(a_0 \text{ u } a_1)$ .

3 Вычислить значения *а*<sup>0</sup> и *а*1.

4 Определить уравнение тренда.

5 Оценить качество уравнения тренда с помощью ошибки аппроксимации.

6 Рассчитать:

6.1 средние значения:  $t_{cp}$ ,  $y_{cp}$ ,  $(t \cdot y)_{cp}$ .;

6.2 дисперсию *D*(*t*), *D*(*y*);

6.3 среднеквадратическое отклонение (СКО);

6.4 коэффициент эластичности;

6.5 коэффициент детерминации;

7 Провести анализ точности определения оценок параметров уравнения тренда.

**Пример 1.2.** Изучить динамику статистического развития численности населения Республики Коми (таблица 7.4).

#### **Определить:**

1) С помощью [цепных, базисных, средних показателей динамики](https://axd.semestr.ru/dinam/group.php) оценить изменение численности. По результатам оценки сформулировать выводы.

2) С помощью [метода аналитического выравнивания](https://math.semestr.ru/trend/analis.php) (по прямой и параболе, определив коэффициенты с помощью МНК) выявить основную тенденцию в развитии явления (численность населения Республики Коми).

3) Оценить качество полученных моделей с помощью ошибок и коэффициентов аппроксимации.

4) Определить коэффициенты линейного и параболического трендов через построение их диаграмм.

5) Представить точечный и интервальный прогнозы численности на Республики Коми на 2010 год. По полученным результатам сформулировать выводы.

Таблица 7.4.

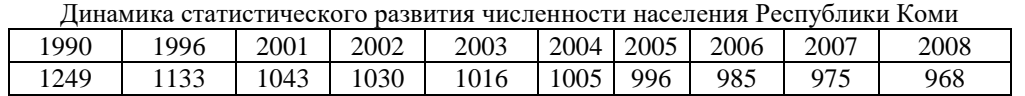

#### **Решение:**

Решение найдем методом аналитического выравнивания. Линейное уравнение тренда будет иметь вид: *y* = *а* + *bt*. Находим параметры уравнения методом наименьших квадратов используя способ отсчета времени от условного начала.

Система уравнений МНК для линейного тренда имеет вид:

 $a_0 n + a_1 \sum t = \sum y$ ;  $a_0 \sum t + a_1 \sum t^2 = \sum y t$ .

Таблица 7.5.

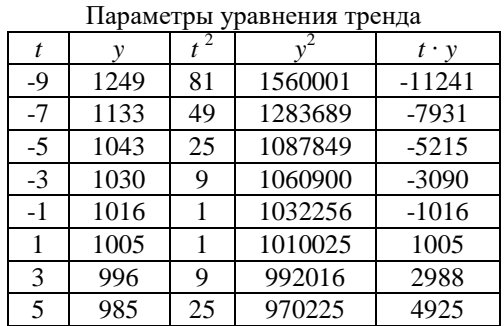

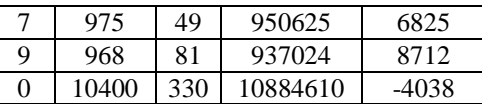

Анализ данных с таблицы 7.5 показывает, что для таких данных уравнения примут вид:  $10a_0 + 0a_1 = 10400$ ;  $0a_0 + 330a_1 = -4038$ . Из первого уравнения выражаем  $a_0$  и подставим во второе уравнение. Получаем  $a_0 = -12.236$ ,  $a_1 = 1040$ .

Определим уравнение тренда:  $y = -12.236 t + 1040$ . Оценим качество уравнения тренда с помощью ошибки абсолютной аппроксимации:  $\overline{A} = (\sum |y_t - y_i| + y_i) \div n \times 100\%$ .

Ошибка аппроксимации в пределах 5 - 7% свидетельствует о хорошем подборе уравнения тренда к исходным данным:  $\overline{A} = (0.32 \div 10) \times 100\% = 3.19\%$ .

Поскольку ошибка меньше 7%, то данное уравнение можно использовать в качестве тренда: выравнивание по параболе.

Теперь уравнение тренда будет иметь вид:  $y = a t^2 + b t + c$ . Находим параметры уравнения методом наименьших квадратов. Система уравнений МНК:

$$
a_0 n + a_1 \sum t + a_2 \sum t^2 = \sum y;
$$
  
\n
$$
a_0 \sum t + a_1 \sum t^2 + a_2 \sum t^3 = \sum y \cdot t ;
$$
  
\n
$$
a_0 \sum t^2 + a_1 \sum t^3 + a_2 \sum t^4 = \sum y \cdot t^2
$$

Параметры уравнения тренда

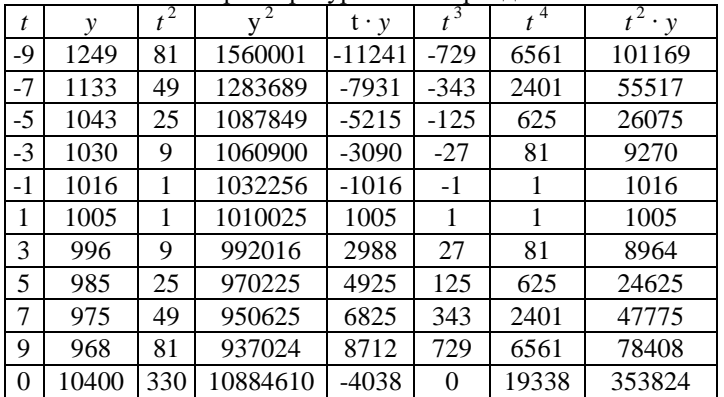

Для нашего случая система уравнений имеет вид:

 $10a_0 + 0a_1 + 330a_2 = 10400;$ 

 $0a_0 + 330a_1 + 0a_2 = -4038;$ 

 $330a_0 + 0a_1 + 19338a_2 = 353824$ ;

Получаем:  $a_0 = 1.258$ ,  $a_1 = -12.236$ ,  $a_2 = 998.5$ .

Уравнение тренда:  $y = 1.258 t^2 - 12.236 t + 998.5$ .

Ошибка аппроксимации для параболического уравнения тренда:  $\overline{A} = (0.19 \div 10) \times$  $100\% = 1,89\%$ . Поскольку ошибка меньше 7%, то данное уравнение можно использовать в качестве тренда. Минимальная ошибка аппроксимации при выравнивании по параболе. К тому же коэффициент детерминации  $R^2$  выше, чем при линейной. Следовательно, для прогнозирования необходимо использовать уравнение по параболе.

Интервальный прогноз:

- определим среднеквадратическую ошибку прогнозируемого показателя:

 $S_v = \sqrt{\frac{\Sigma |y_i - \overline{y}|^2 + (n - m)}{2}} = \sqrt{5839.08 + (10 - 1)} = 25.47.$ 

Здесь параметр  $m = 1$  показывает количество влияющих факторов в уравнении тренда:

 $Uy = y_{n+L} \pm K$ , где  $K = t_{\alpha} S_y \sqrt{1 + \frac{1}{n} + \frac{3(n+2L-1)^2}{n(n^2-1)}}$ ;  $L$  - период упреждения;  $y_{n+L}$  - точечный

прогноз по модели на  $(n+L)$ -й момент времени; *n* - количество наблюдений во временном ряду; Sy - стандартная ошибка прогнозируемого показателя;  $T_{\text{rad}}$  - табличное значение критерия Стьюдента для уровня значимости  $\alpha$  и числа степеней свободы, равного *п* - 2.

По таблице Стьюдента находим  $T_{\text{ra6n}} = T_{\text{ra6n}} (n - m - 1; \alpha / 2) = (8; 0.025) = 2.306$ .

Таблица 7.6.

Точечный прогноз:  $t = 10$ ,  $y(10) = 1.26 \cdot 10^2 - 12.24 \cdot 10 + 998.5 = 1001.89$  тыс. чел.  $k_1 = 2,306 \times 25,47 \sqrt{1 + \frac{1}{10} + \frac{3(10 + 2 \times 1 - 1)^2}{10(10^2 - 1)}} = 71,13.$ 

 $1001.89 - 71.13 = 930.76$ ;  $1001.89 + 71.13 = 1073.02$ . Интервальный прогноз:  $t = 9 + 1 = 10 / (930.76; 1073.02)$ .

# 3 ОТЧЕТ ДОЛЖЕН СОДЕРЖАТЬ

3.1 Наименование и цель работы.

3.2 Условие задания (полный текст заданий).

3.3 Программные средства, используемые при выполнении работы.

3.4 Описание выполненной работы согласно требованиям преподавателя:

- формулировка решения о наилучшем использовании трудовых ресурсов;

- формулировка решения о максимальном доходе работника;

- формулировка решения о рационе питания работника.

3.5 Сформулированные выводы и составленное заключение о проведении работы.

3.6 Список использованной литературы.

# 4 КОНТРОЛЬНЫЕ ВОПРОСЫ

4.1 Напишите уравнение тренда и поясните его назначение.

4.2 Расшифруйте назначение параметров *a*, *b* и *t* в уравнении тренда.

4.3 Какие параметры прямолинейного тренда являются главным и константой?

4.4 Какова причина близких к равномерному абсолютных изменений уровней ряда?

4.5 Перечислите основные свойства тренда в форме прямой линии.

4.6 Изучите данные с таблицы 7.1 и поясните, как получены значения 120,0; 116,7; 114,3; 112,5; 111,1; 110,0?

4.7 Изучите данные с таблицы 7.2 и поясните, как получены значения 90,0; 88,9; 87,5; 85,7; 83,3; 80,0?